# **10 Minutes of Code**

**TI-Nspire-teknologi**

### **KAPITEL 3: ÖVNING 2**

**ELEVAKTIVITET**

## **fKapitel 3: Villkorssatser Övning 2: If….Then-satser**

I denna andra aktivitet för kapitel 3 så kommer du att lära dig att arbeta med If…Then…EndIf-satser.

## **Syfte**:

- Undersöka **If…Then…EndIf**strukturen
- Skapa sammansatta villkor med relationsoperatorerna och de logiska operatorerna
- Skriva ett program som använder **If…Then…EndIf**-strukturen

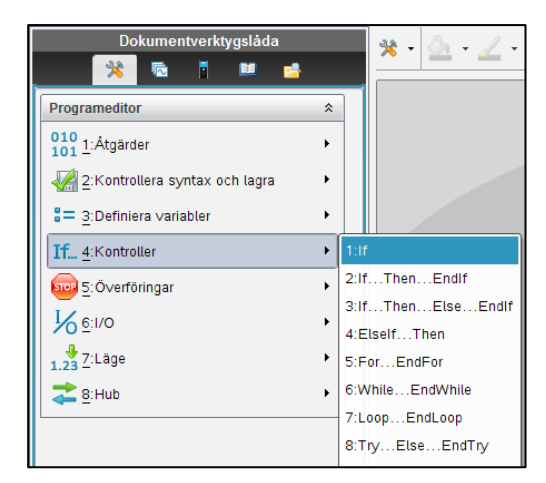

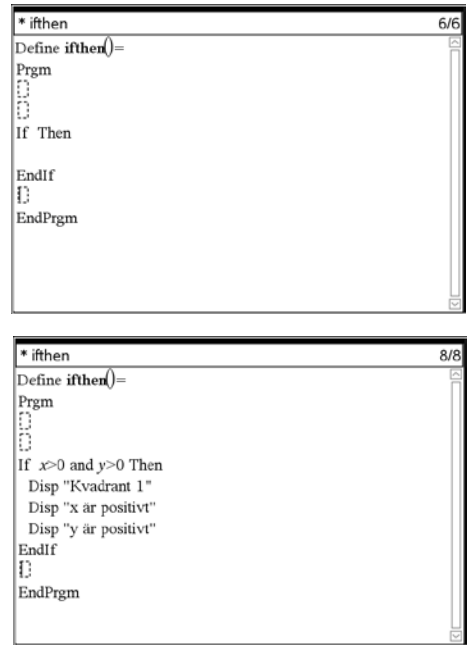

Som du kan se i skärmbilden till höger så finns det fyra olika typer av **If**-satsmallar hos TI-Nspire™ CX. De används för att villkorligt bearbeta programsatser. Detta kallas ibland för *förgrening* i ett program eftersom man i programmet kan följa någon av flera olika vägar genom koden.

Det är tillrådligt att välja dessa If-strukturer från menyn eftersom alla delar som behövs kommer att infogas i koden på rätt plats. Därefter backar du i koden och fyller i "luckorna".

Skärmbilden till höger visar resultatet när du valt **2: If…Then…Endif**  från Kontrollmenyn. Därefter fyller man i villkoren mellan **If** och **Then** och åtgärdena mellan **If** och **Endif**.

Vi ska nu skriva ett program som låter användaren mata in värden för variablerna x och y och sedan låta programmet bestämma i vilken kvadrant som punkten (**x, y**) ligger och därefter också bestämma tecken på koordinaterna i den kvadranten.

Den första och ofullständiga delen av programmet visas här till höger. Ovanför **If**-satsen så behövs två **Request**-satser (en för x och en för y). För att spara tid kan du kopiera och klistra in **If…EndIf**-strukturen och därefter redigera satserna för de tre andra kvadranterna.

*Glöm inte att separera nyckelordet "***and***" från omgivande text med blankstegstecken.*

# **10 Minutes of Code**

**TI-Nspire-teknologi**

**ELEVAKTIVITET**

*Kopiera och klistra in kod som du vill återanvända och modifiera den sedan. Testa programmet med olika värden på x och y. (Finns det några värden som inte ger något resultat?*

Nedan finns den fullständiga programkoden.

**Define ifthen()= Prgm :Request "x=",x :Request "y=",y :If x>0 and y>0 Then : Disp "kvadrant 1" : Disp "x är positivt" : Disp "y är positivt" : EndIf : If x<0 and y>0 Then : Disp "kvadrant 2" : Disp "x är negativt" : Disp "y är positivt" : EndIf : If x<0 and y<0 Then : Disp "kvadrant 3" : Disp "x är negativt" : Disp "y är negativt" : EndIf :If x>0 and y<0 Then : Disp "kvadrant 4" : Disp "x är positivt" : Disp "y är negativt" : EndIf :EndPrgm**